# Gluing the IoT world with Java and LoRaWAN

Pance Cavkovski, Netcetera, jug.ch 12.09.2017

#### NFC Reader

#### git checkout nfc-serial

 $\sigma$   $\rightarrow \infty$ 

Various commands

- getFirmwareVersion() [0x02]
- SAMConfig() [0x14, 0x01, 0x14, 0x01]
- · readPassiveTargetID [0x4A, 0x01, baudrate]
- · Auth/read/write Block (not implemented)

· Used non-managed pi4j approach

- · Gpio.wiringPiSetup()
- · Gpio.wiringPiSPISetup(SPICHANNEL, SPISPEED)
- . Gpio.pinMode(pin, INPUT/OUTPUT) and Gpio.digitalWrite(pin, HIGH/LOW) · Spi.wiringPiSPIDataRW(SPICHANNEL, dataToSend, 1);

**SPACE BROAD** 

 $\frac{2014}{100}$ 

45.

**STAR** 

**SEP** 

senior software engineer @ [Netcetera](http://netcetera.com/) whoami [jug.mk](http://jug.mk/) Leader [codefu.mk](http://codefu.mk/) admin hardware & IoT enthusiast [TTN SK](https://www.thethingsnetwork.org/community/skopje/) initiator

<http://pance.mk/> and [@hsilomedus](https://twitter.com/hsilomedus)

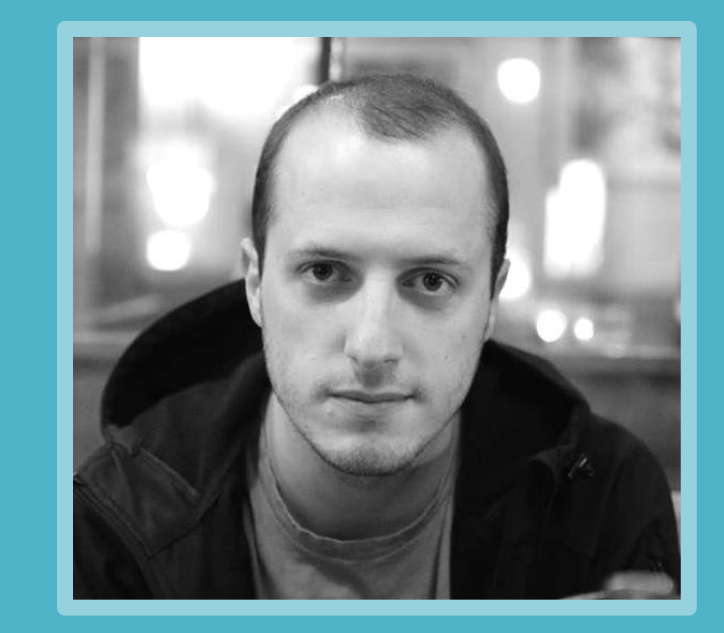

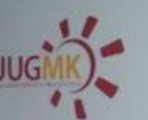

 $09.1$ 09.31 10:1

 $10.5$ 

 $11.10$ 

 $11:30$  $11.42$ 

12.0

12:50

13.00

389

 $\mathbf{G}_k$ 

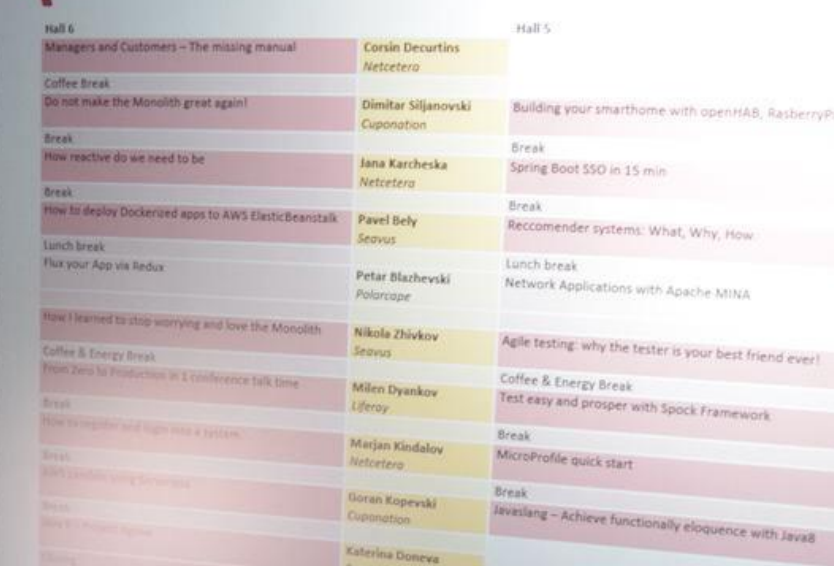

Hall 5

Break

Break

Break

Break

Tomche Delev Jog.mk

Lunch break

Spring Boot 550 in 15 min

Reccomender systems: What, Why, How

Network Applications with Apache MINA

Building your smarthome with openHAB, RasberryPi and Arduino

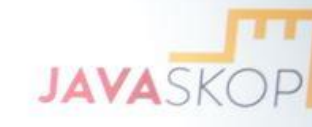

Miki Jankov

Musala soft

Polarcape

Netcetera

Sourcico

Tricode

FINKI

Michael Drost

Tomche Delev

Ivan St. Ivanov

VIDA Software Blagoj Atanasovski Sorsix

Sashko Peshevski

Gorjan Zajkovski

Branislav Bajlovski

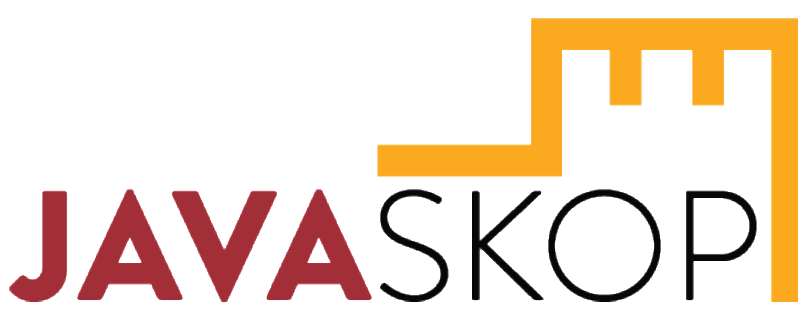

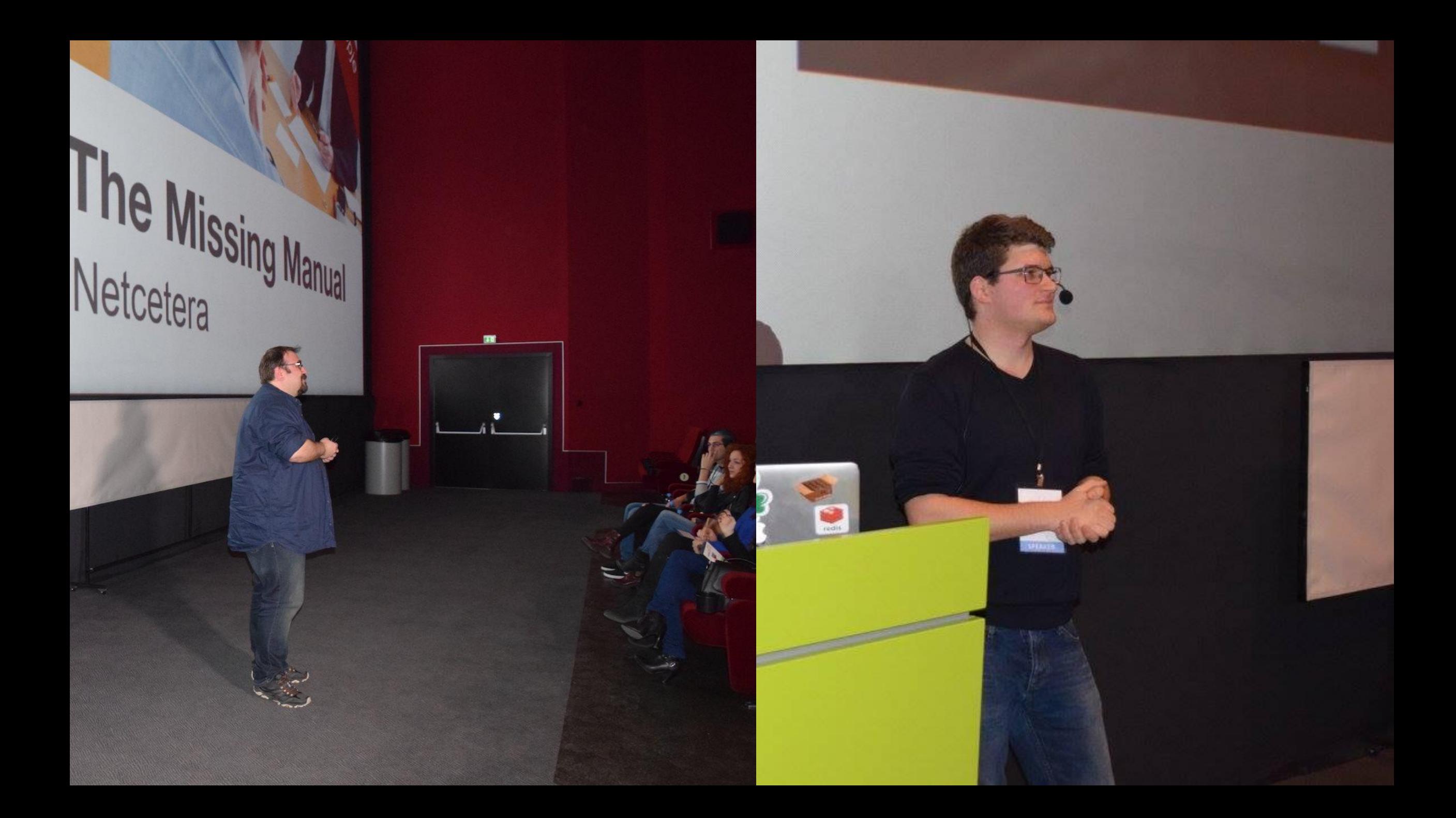

### In the agenda for today

LoRaWAN crash-course

Hardware prototyping

Rules & Architecture for IoT systems

Software Development

Extras

### Warning

The video you're about to see is made completely by a software developer, and it is for demonstration purposes only.

If something similar is to meet the general public, it \*will\* be reimplemented by a trained professional  $\odot$ 

SkopjePulse

Problems

- extreme air pollution
- excessive urban noise
- flash floods

No clear means for improvement

#### Solution

- leverage technology
- crowdsourced sensor network
- data analysis and availability
- warnings
- clearer insights and basis for action

#### <https://skopjepulse.mk/faq>

## LORAWAN

Crash-course

#### LoRa

**LongRange** Chirp Spread-spectrum radio modulation (~ OSI physical layer) Low-power, long-range, low-cost communication enabler Proprietary by Semtech

Can work on license-free ISM bands (433, 868, 915 MHz) Multiple channels, multiple spreading factors

#### LoRaWAN

Long Range Wide Area Network

MAC layer on top of LoRa

#### De-facto the new IoT communication standard

#### Specification and development guided by LoRa Alliance

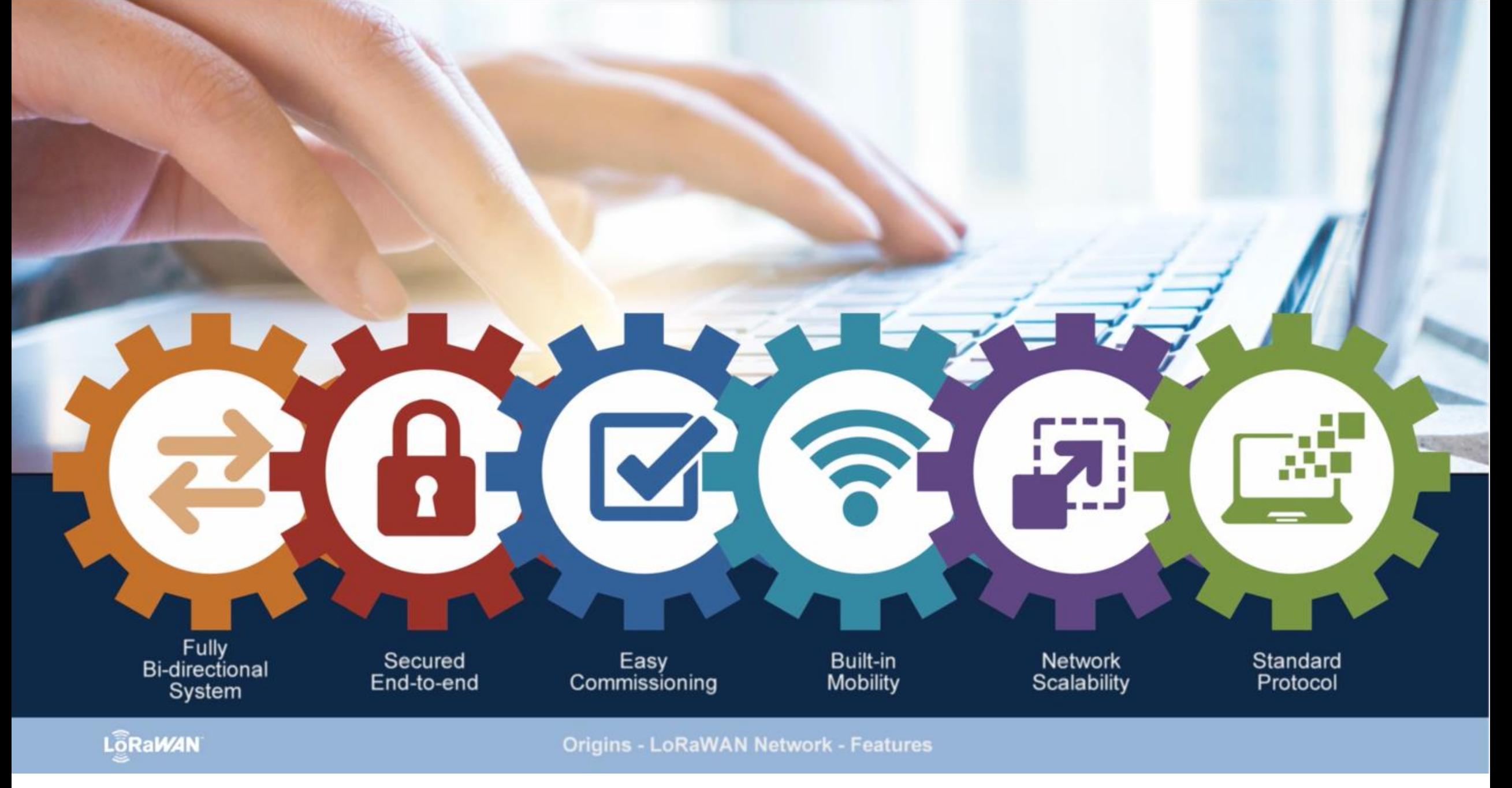

http://www.semtech.com/wireless-rf/internet-of-things/what-is-lora/

#### Architecture

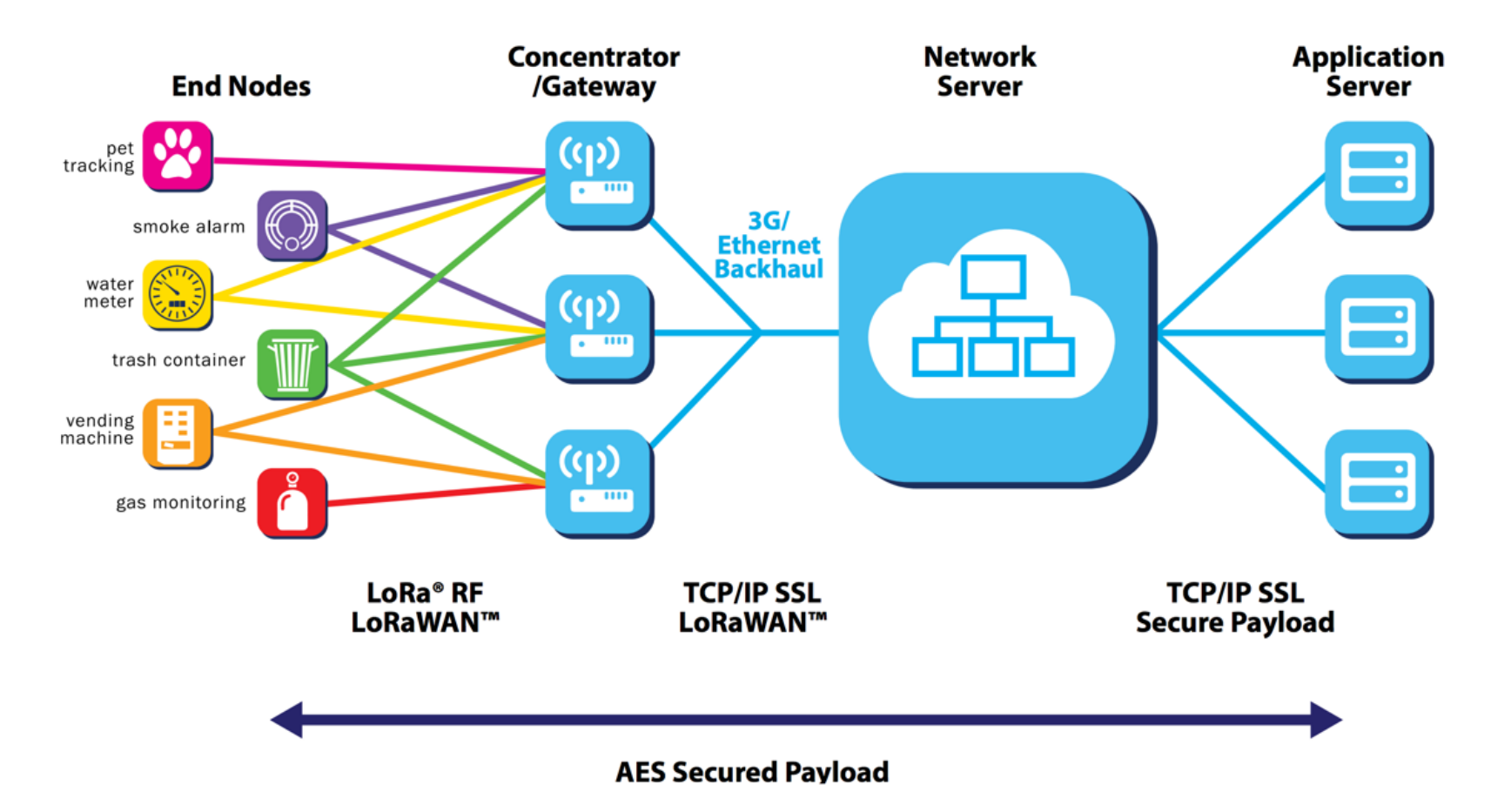

#### Limitations

Low-Speed: 250 – 5470 bps (configurable with SF and BW, distance dependable)

Very small packages: (by provider)  $\sim$  20 bytes

Less frequent: (by provider): 2-200 up/ 1-10 down

#### Class A LoRaWAN devices

One Uplink followed by two downlink windows (at 1s period)

OTAA or ABP authorization

Can be done with:

- RN2483 chip and sending MAC commands.
- RFM95w or similar with the LMIC library

#### LoRaWAN MAC example

mac reset 868

mac set rx2 3 869525000

mac set devaddr <devaddr>

mac set appskey <appSkey>

mac set nwkskey <nwkSkey>

mac set adr off

mac set ar off

…

mac set pwridx 1 mac set dr  $\alpha$ datarate> (0 to 5) mac save mac join abp

…

mac tx uncnf 1 <dataToSend>

### TheThingsNetwork

Global, crowdsourced Internet Of Things data network:

- community driven
- provided network/back-end
- free (fair use)
- LoRaWAN as base tech.

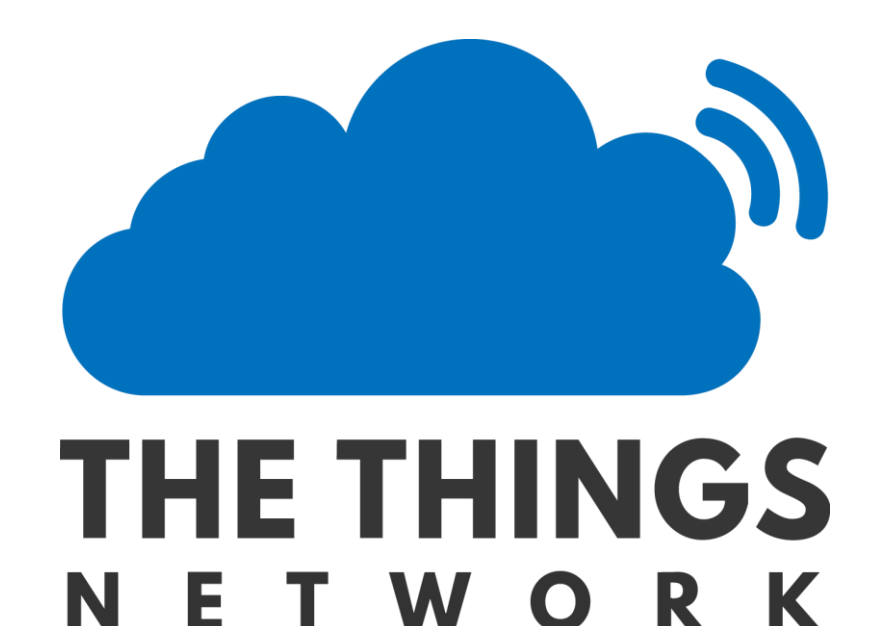

#### TheThingsNetwork - Zurich

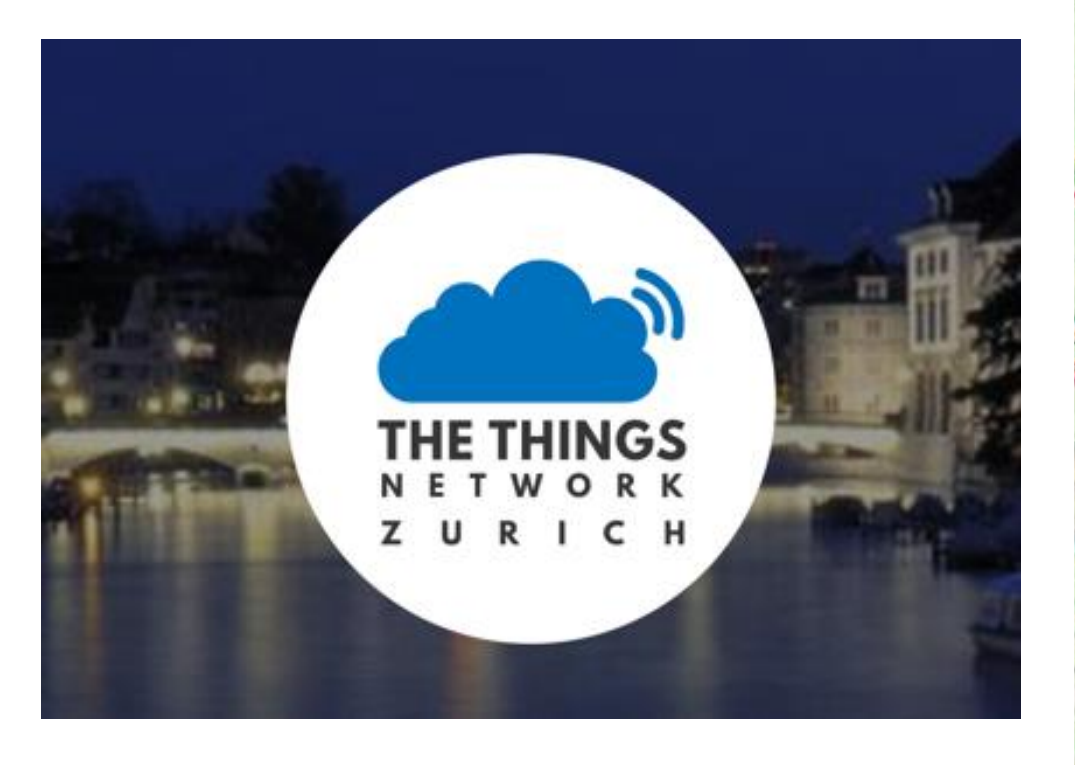

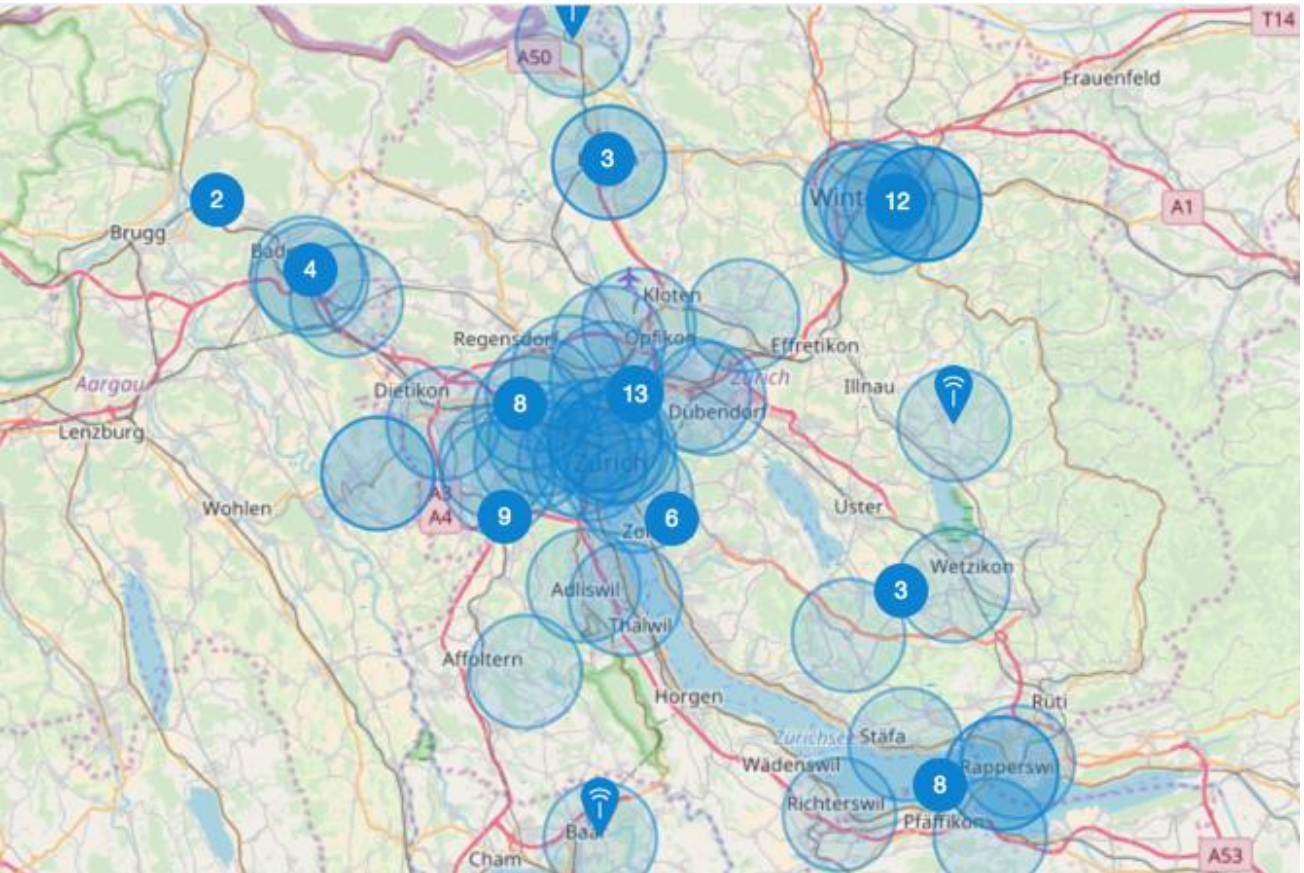

<https://www.thethingsnetwork.org/community/zurich/>

#### MakeZurich

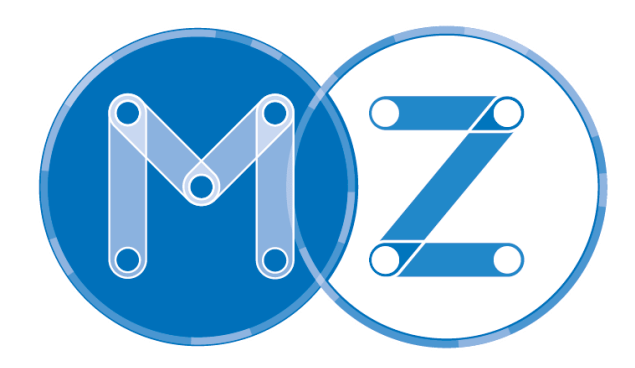

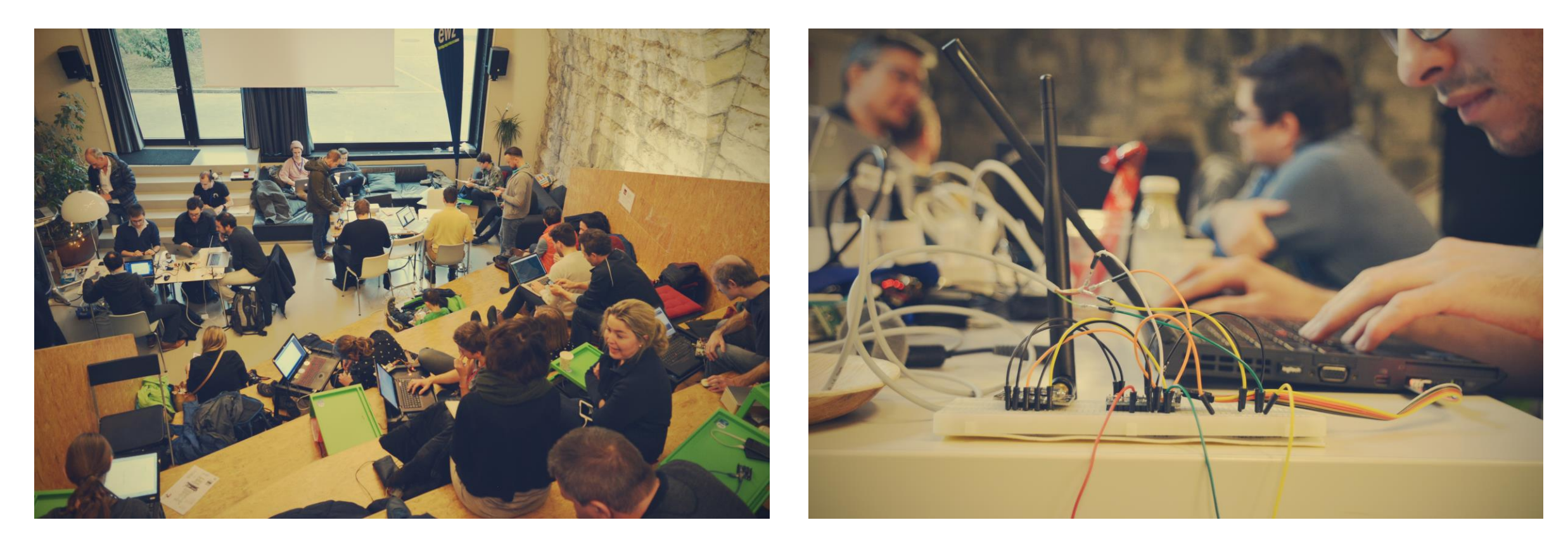

#### <https://makezurich.ch/>

#### TheThingsNetwork - Switzerland

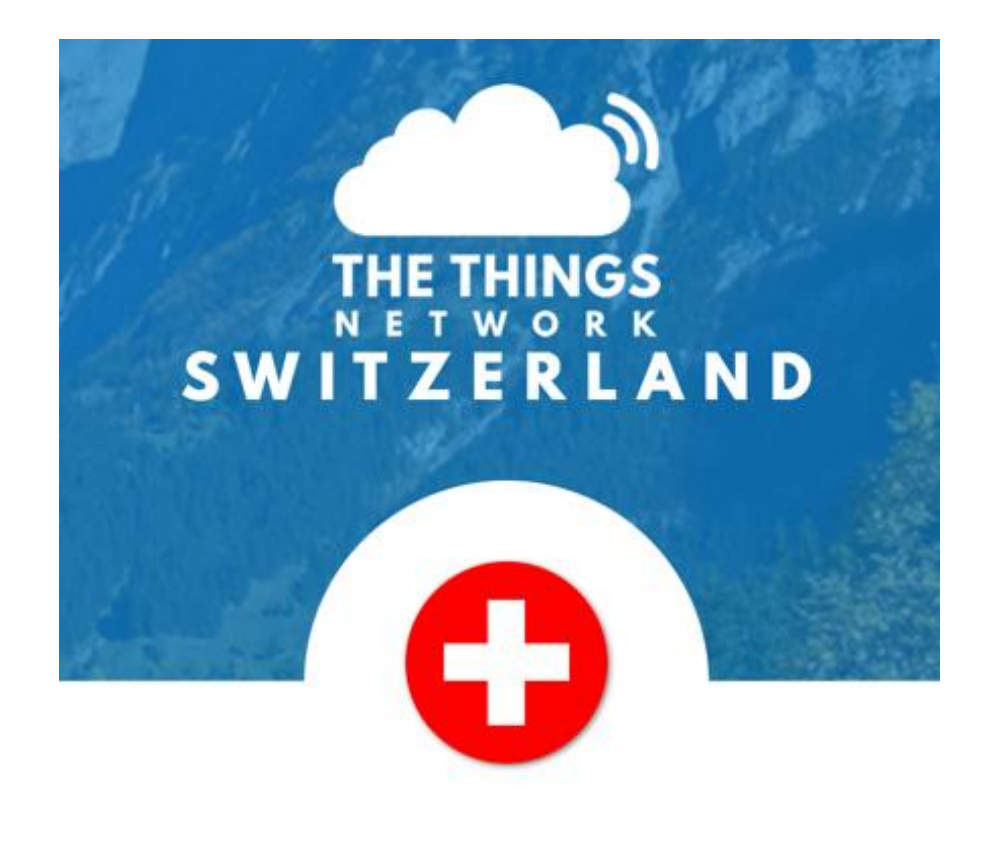

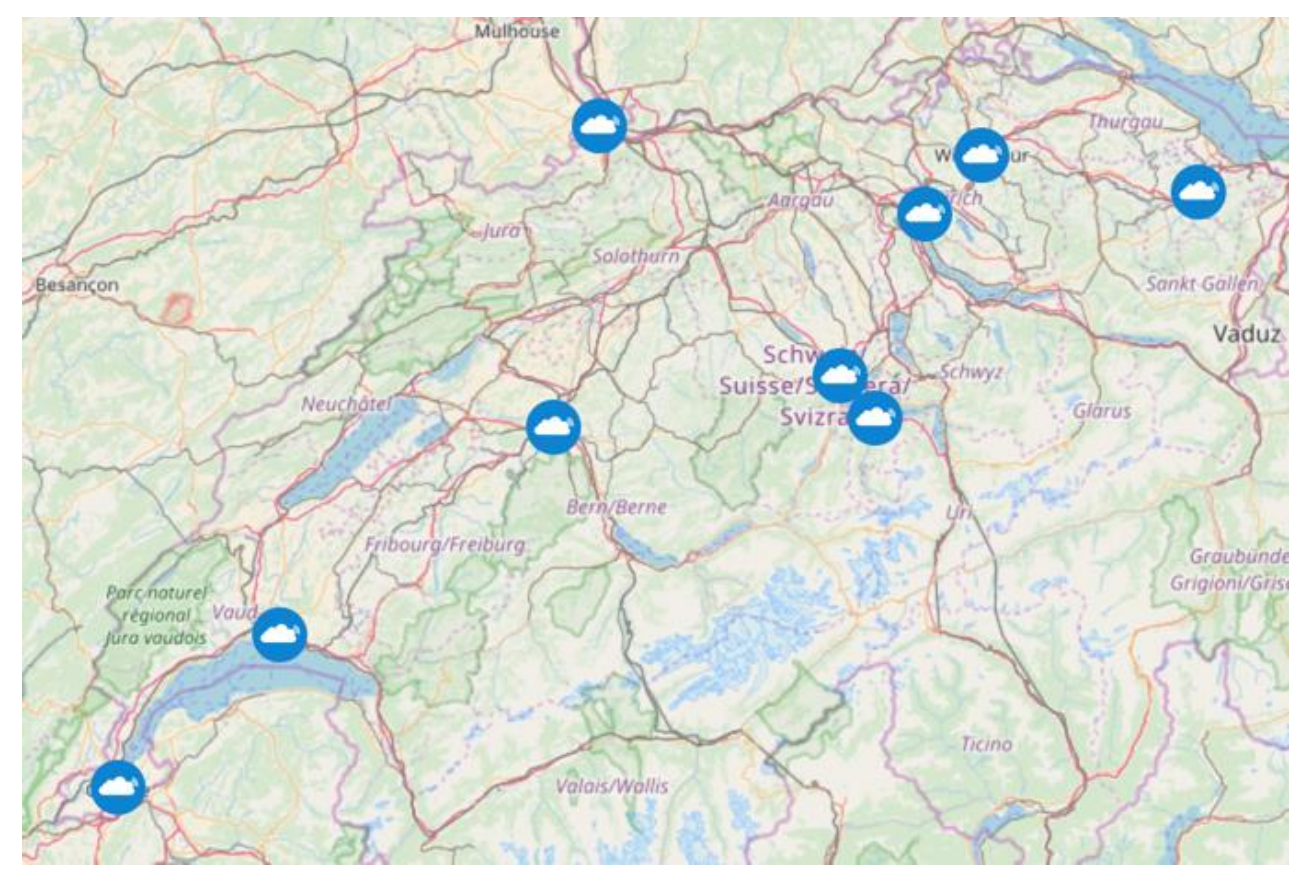

<https://www.thethingsnetwork.org/country/switzerland/>

#### TheThingsNetwork ZH - Contact

Gonzalo Casas

TTN ZH Initiator

<https://www.thethingsnetwork.org/u/gonzalo>

<https://twitter.com/gnz>

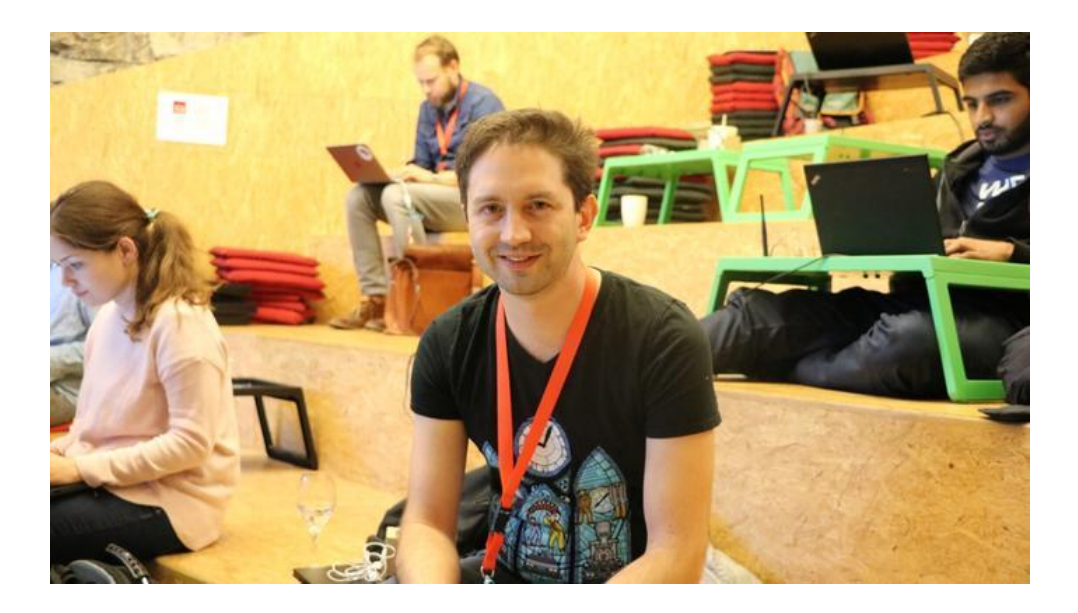

#### How to use TTN

Register at <https://console.thethingsnetwork.org/>

- Applications / devices
- Keys, UIDs, credentials
- Plugins / Integrations

### Also in Switzerland

Swisscom LPN:<http://lpn.swisscom.ch/e/>

- Nationwide LoRa coverage
- Different offers based on intended traffic

Loriot

- provide distributed backend
- you provide the network devices and coverage

## Hardware

Prototyping and coding

#### The basic package

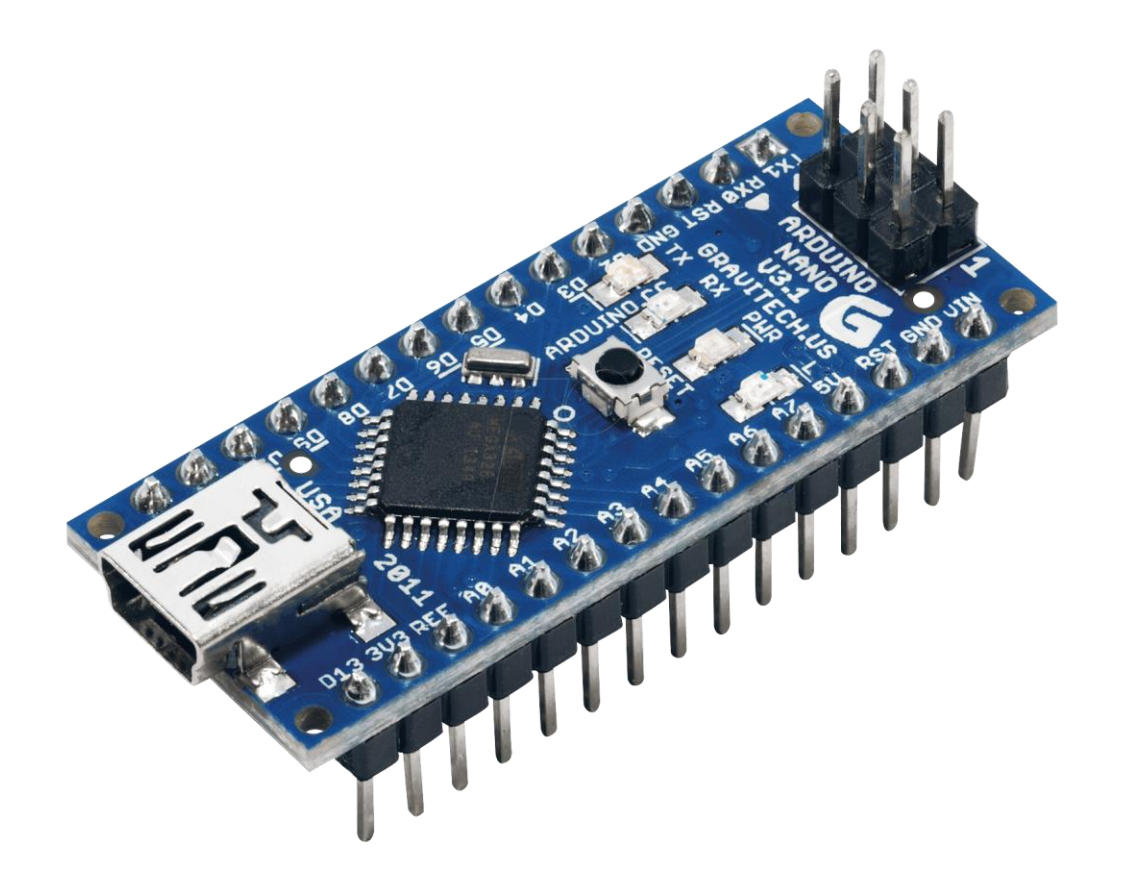

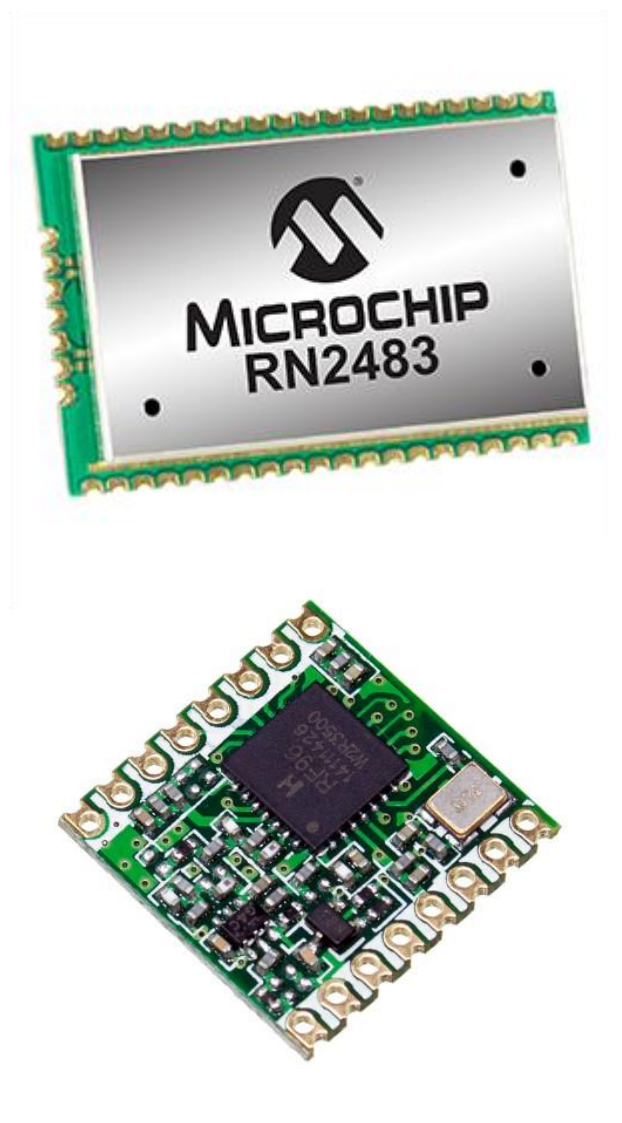

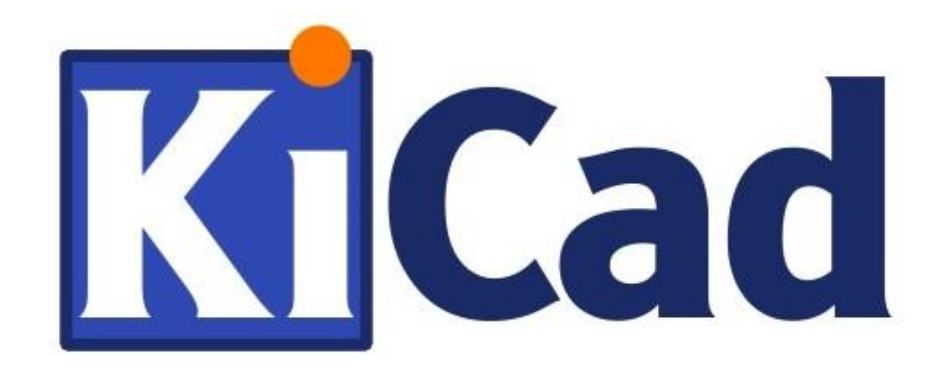

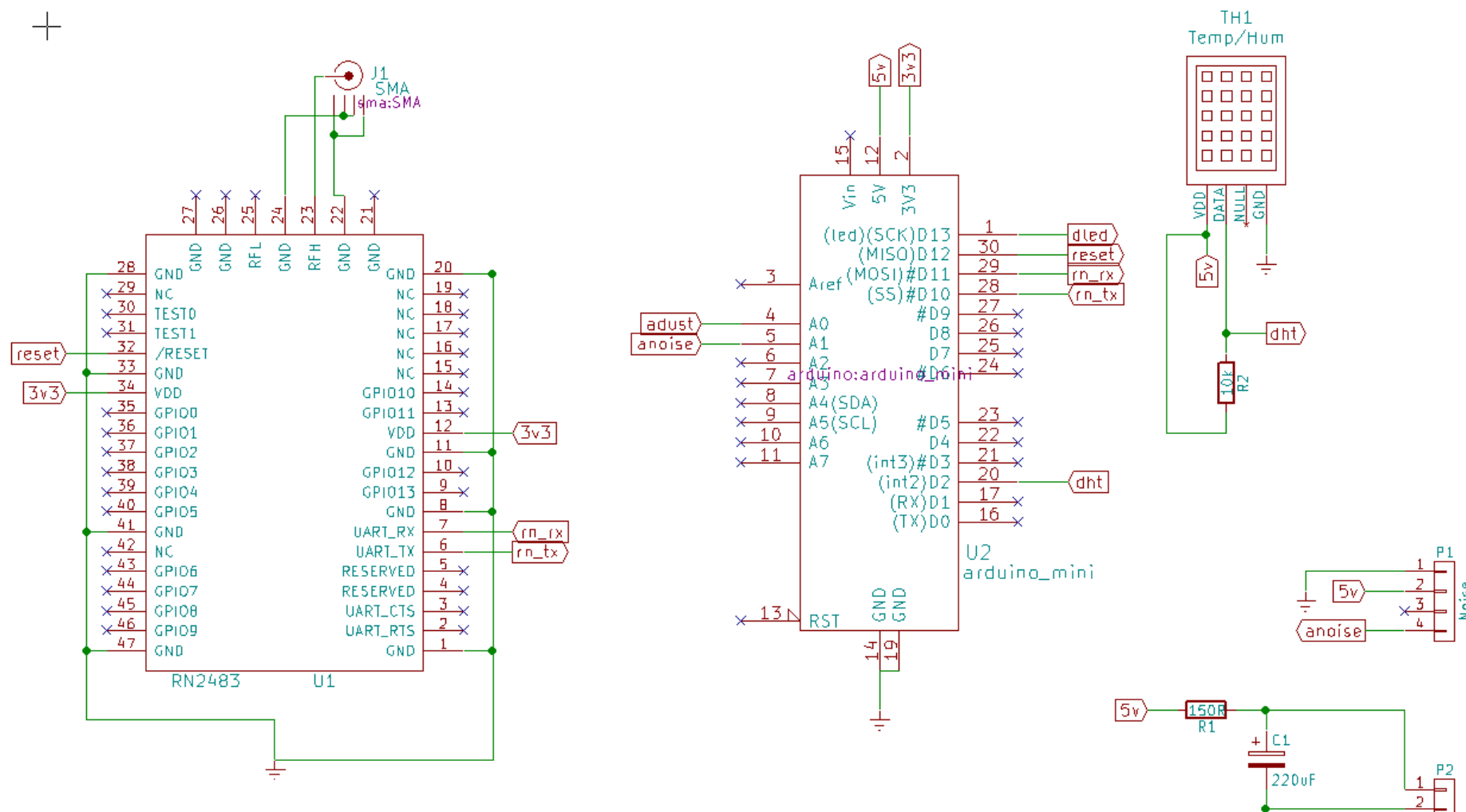

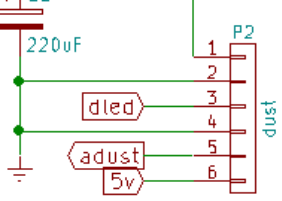

 $\overline{5v}$ 

Noise

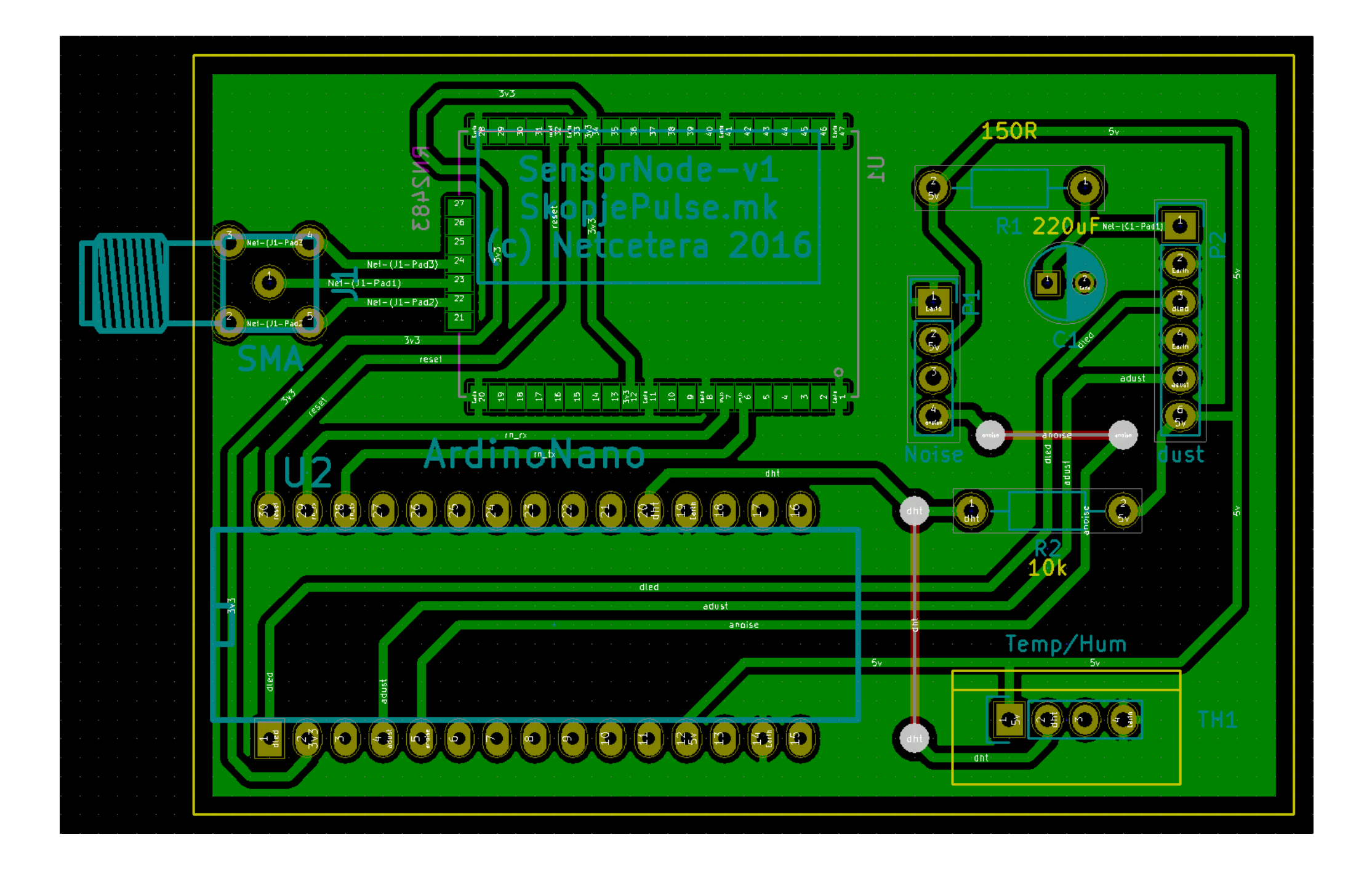

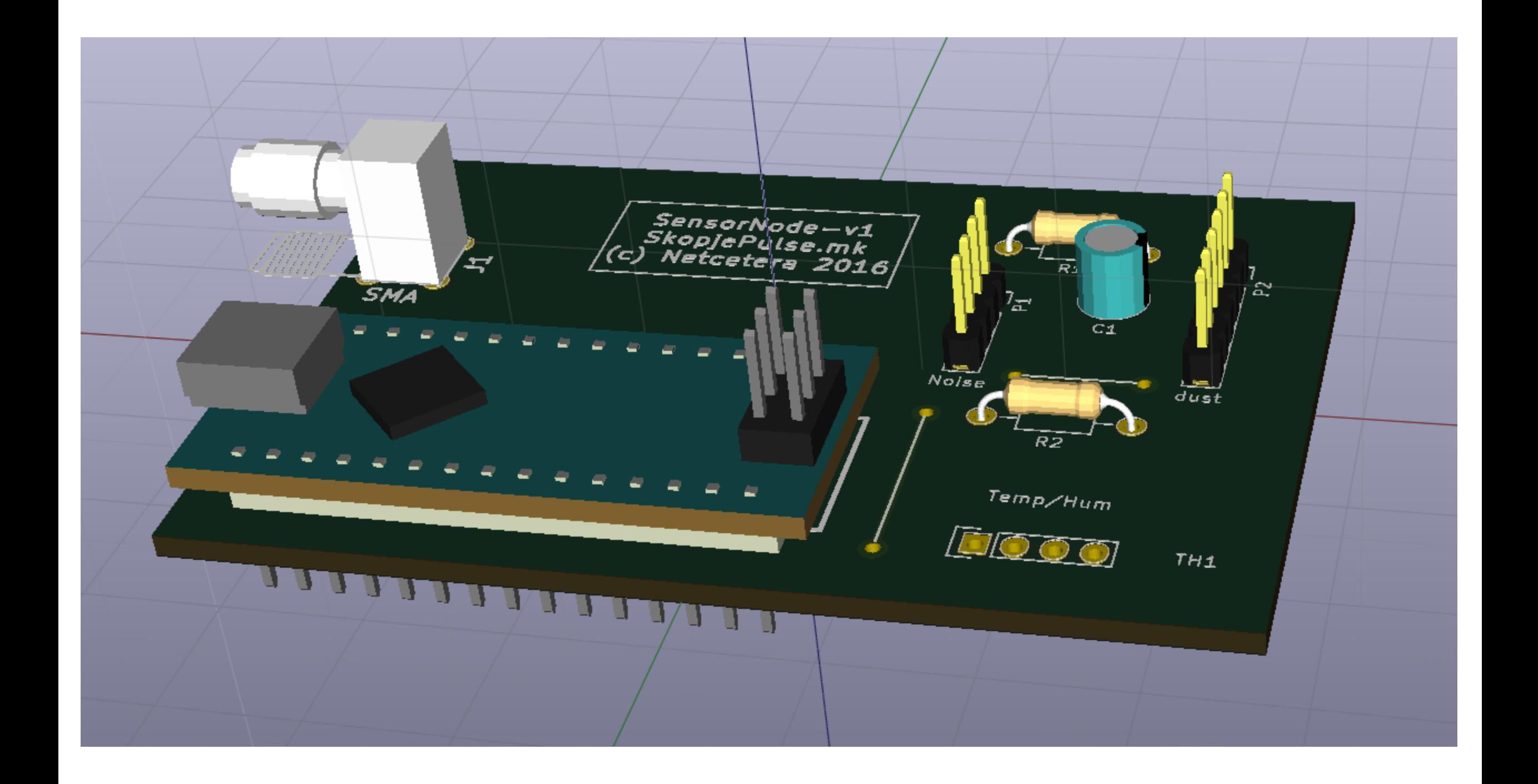

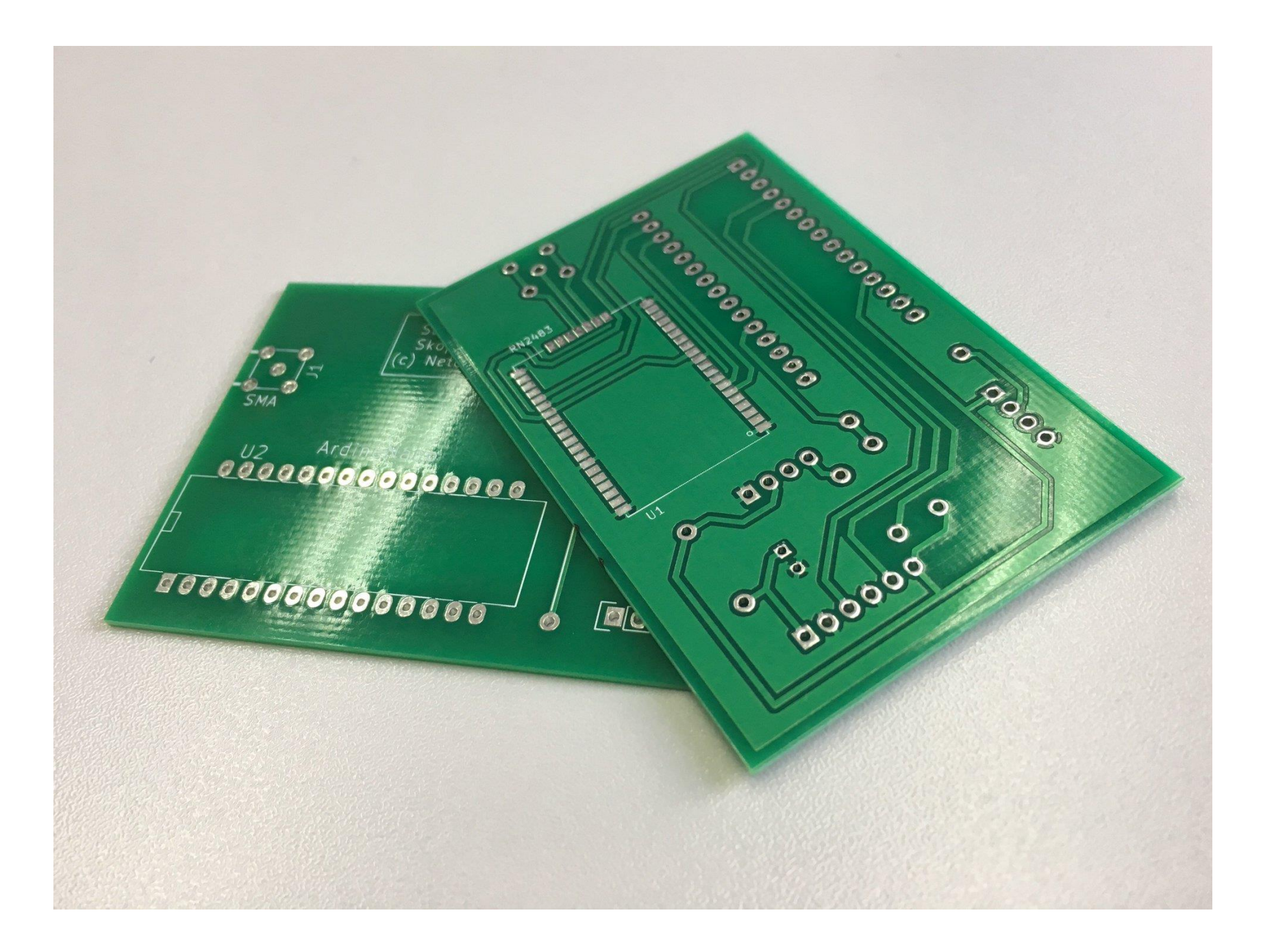

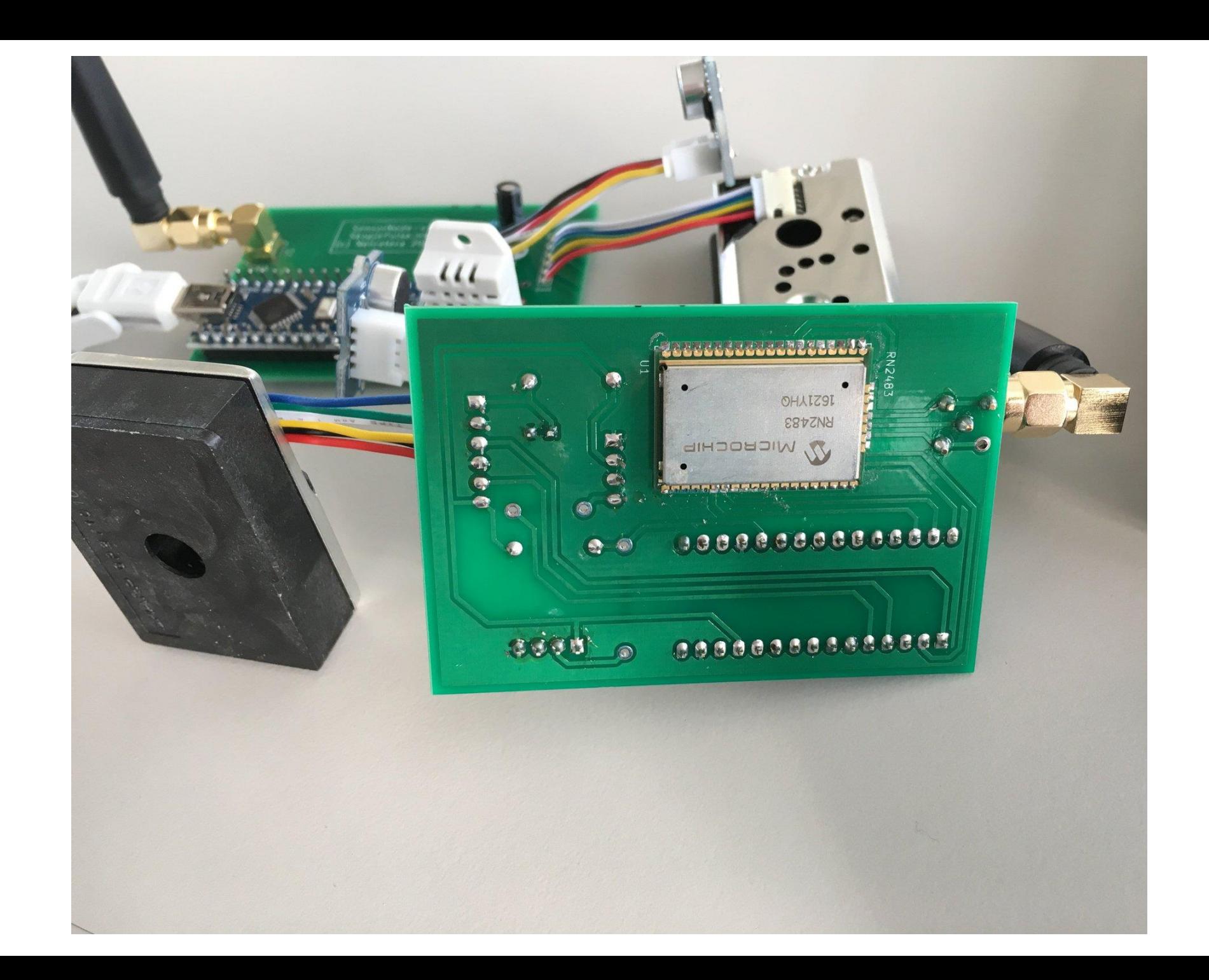

## And finally

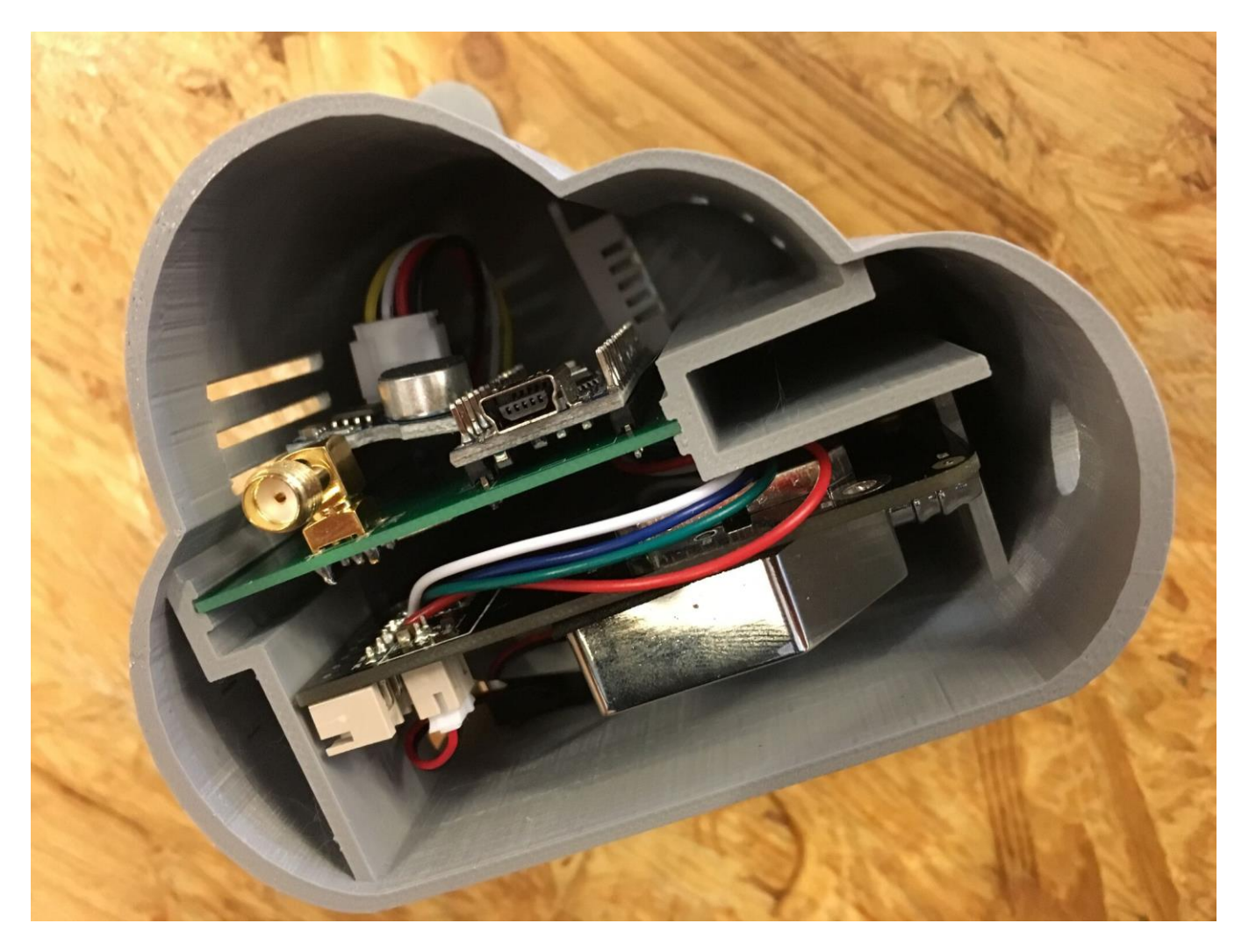

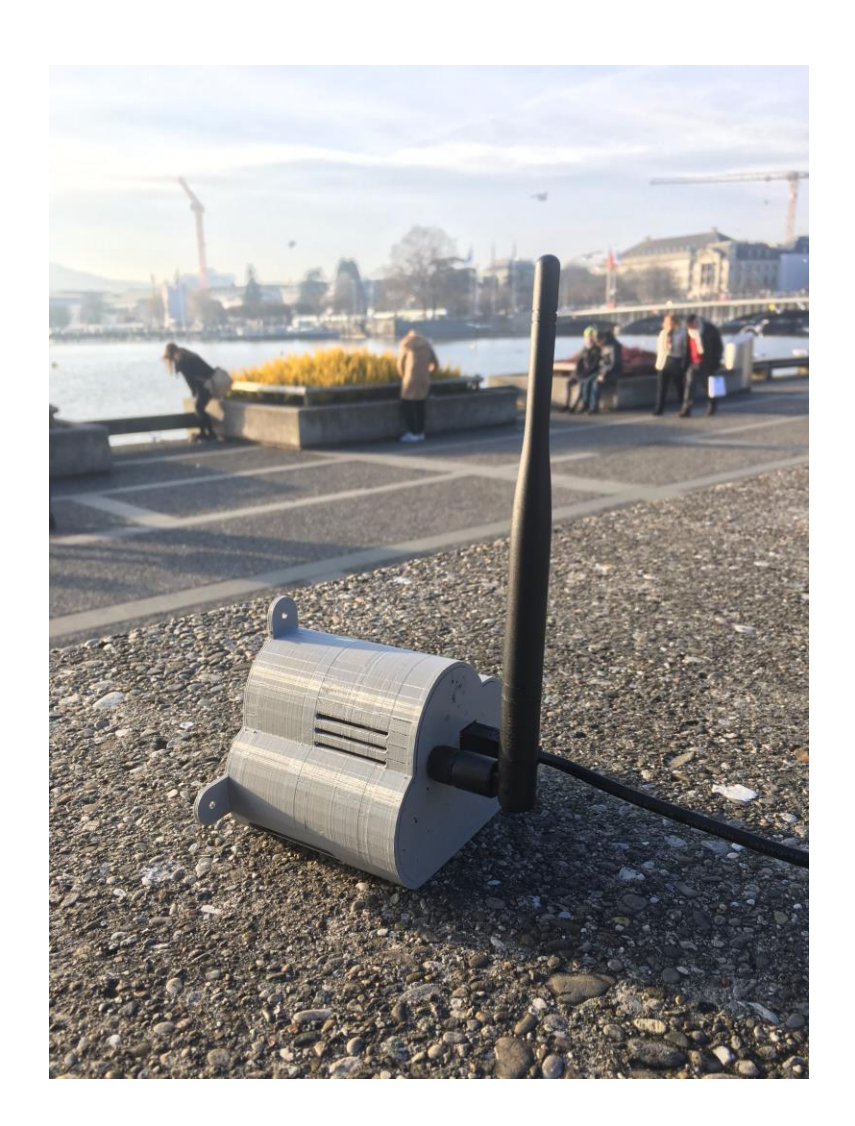

#### Embedded Development

Arduino C

Restricted environment (16MHz, 32KB flash, 2KB memory)

Perpetual non-observed execution

## Rules & architecture

How to build an IoT system

### Decouple

Clear separation of concern

- data acquisition and transmission
- data offering
- web
- analytics / processing

Robustness, resilience, scaling, fallbacks

tl;dr: containers and orchestrators

### Optimize

- (almost) No overhead
- binary protocols
- always on
- react and store fast
- short physical distance
- \* Optimized MQTT is a good way to go.

#### Store

 IoT data is almost always time-series based Redundant and impartial data Append only Don't aggregate, but process Live with eventual consistency

\* Apache Cassandra is a good way to go

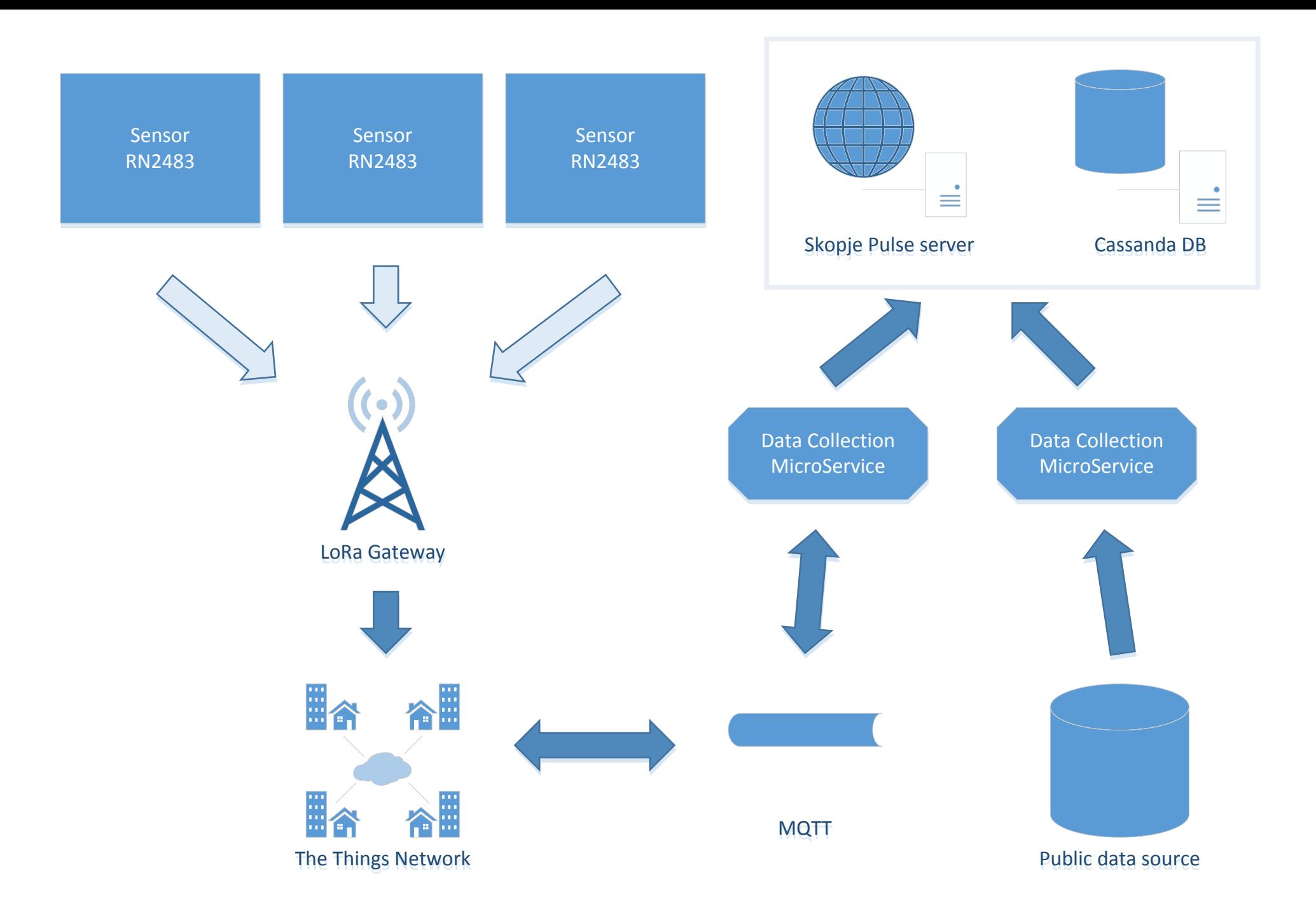

## Software development

Putting everything together

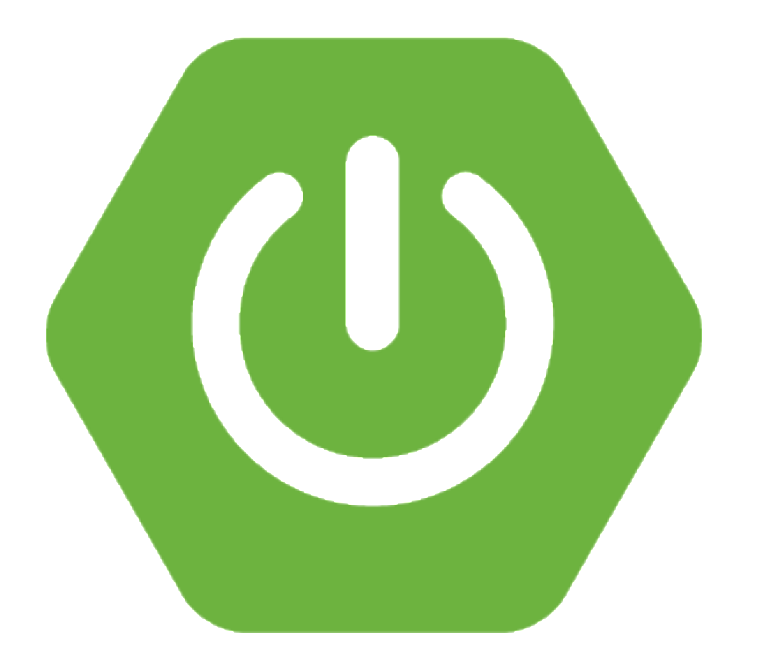

### Getting to TTN

Spring Boot + Eclipse Paho client + Gson

- *@Component* client implementing *MqttCallback*
- connect in *@PostConstruct*
- *@Scheduled(fixedrate = …)* watchdog *@Component*

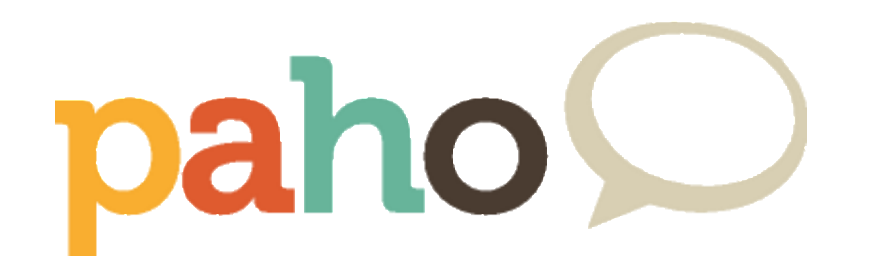

Details on MQTT URL, credentials and message formats:

[https://www.thethingsnetwork.org/docs/network/migrate.html#mqtt](https://www.thethingsnetwork.org/docs/network/migrate.html)

### Storing data

#### Spring Boot + Cassandra Driver Core + Extras

- Cassandra *Cluster* wrapped in *@Service*
- *InstantCodec* for java.time interoperability
- *QueryBuilder*
- No data filtering.

spring-data-cassandra seems like a poor choice.

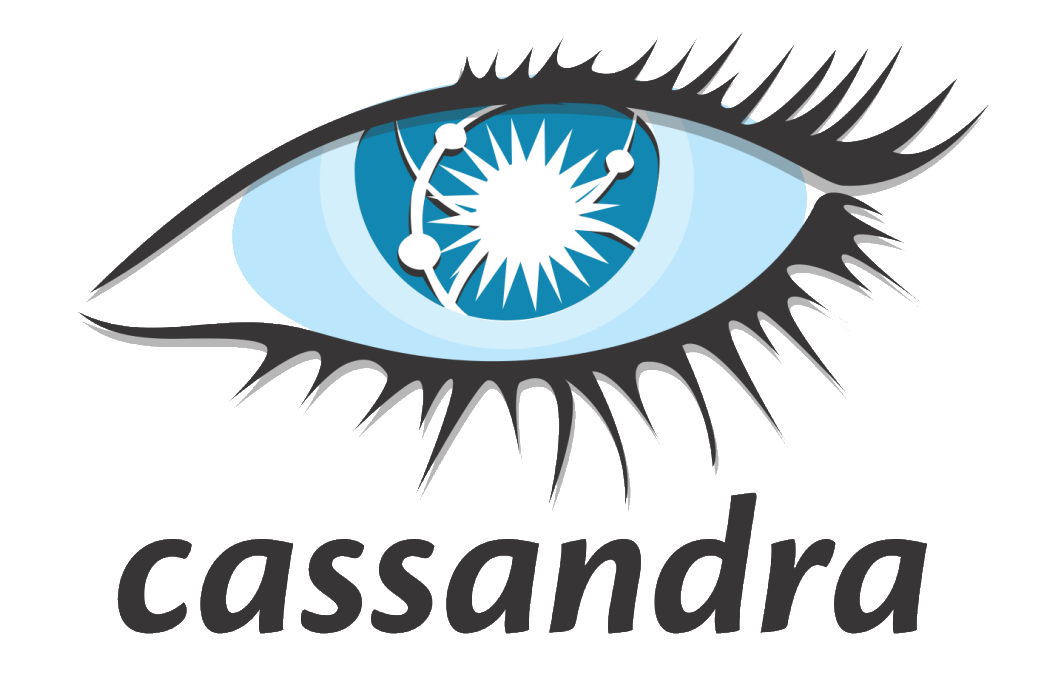

Web (public)

Interactive cockpit on landing page

- d3js client-side visualizations
- leaflet + OpenStreetMap + Stamen

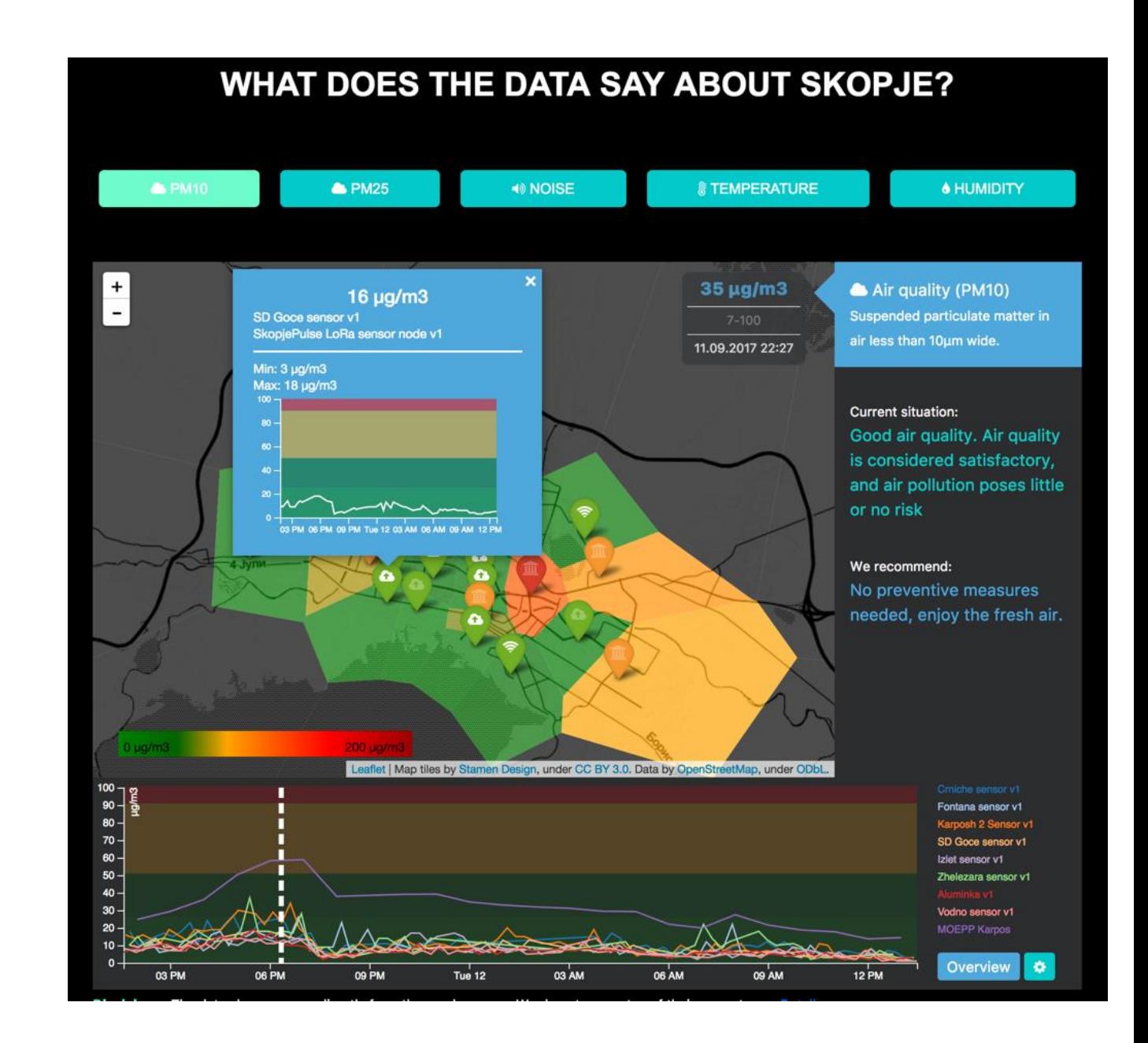

Web (admin)

Full-blown SPA

- Angular2
- ng2-admin
- SpringMVC

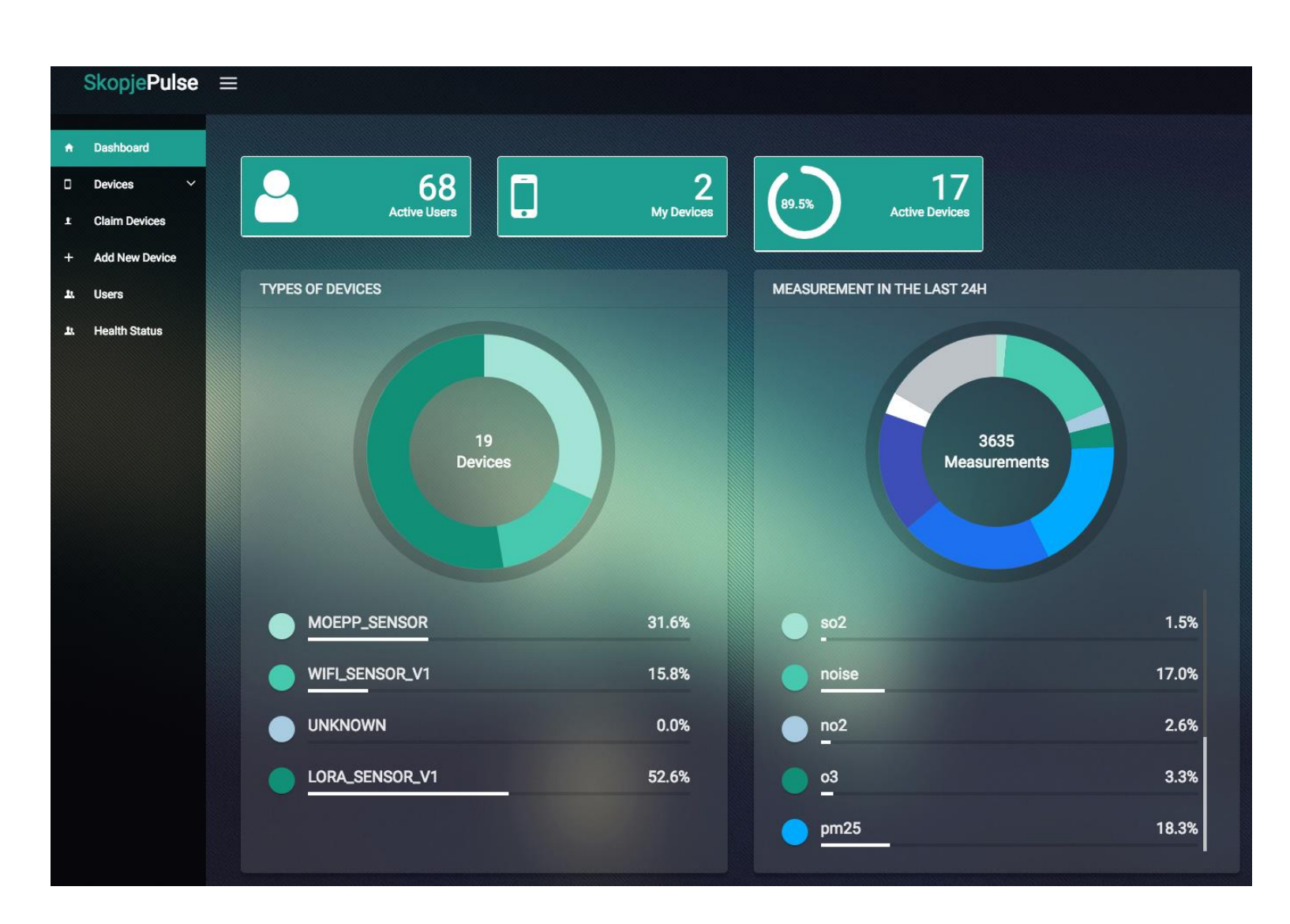

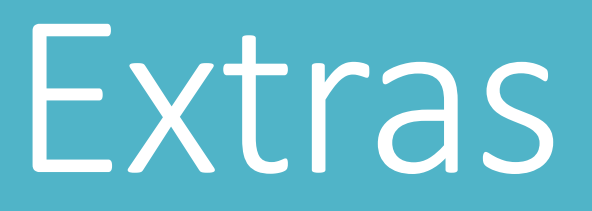

Additions, currently in the oven, inspirations and insights

### WiFi devices

Where you \*really\* can't do LoRaWAN

- ESP8266 powered device
- use TLS!!!
- provision device address securely
- implement own address -> key mapping

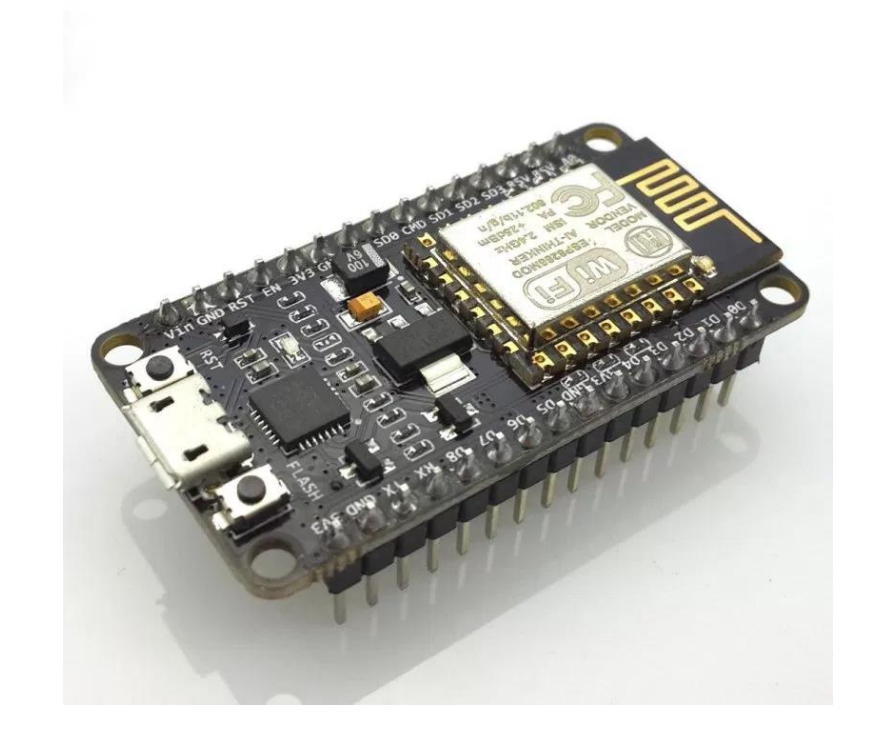

More: <http://pance.mk/index.php/securing-esp8266-communication/>

### In the oven 1

Nostradamus – Time-series forecast service

- trainer + executor based on Python + StatsModels + Pandas & ARIMA.

Averaging service

- periodically scheduled scenarios, processing and decisions

Watchdog – sanity checker

- notifies sensor downtime and data irregularities

Water level sensors

- still in early phase. Based on water or sonic sensors.

### In the oven 2

Notifications and warning service

- periodically analyses recent data
- sends digests to users
- filters out excessive situations and sends out warnings
- tweets for every digest and warning

### Story 1: Hardware (dis)trust

Carefully select and inspect sensors

Test for correctness (if possible)

Beware of factory defects (cold sensitive RN2483)

#### Story 2: When it's more than a number

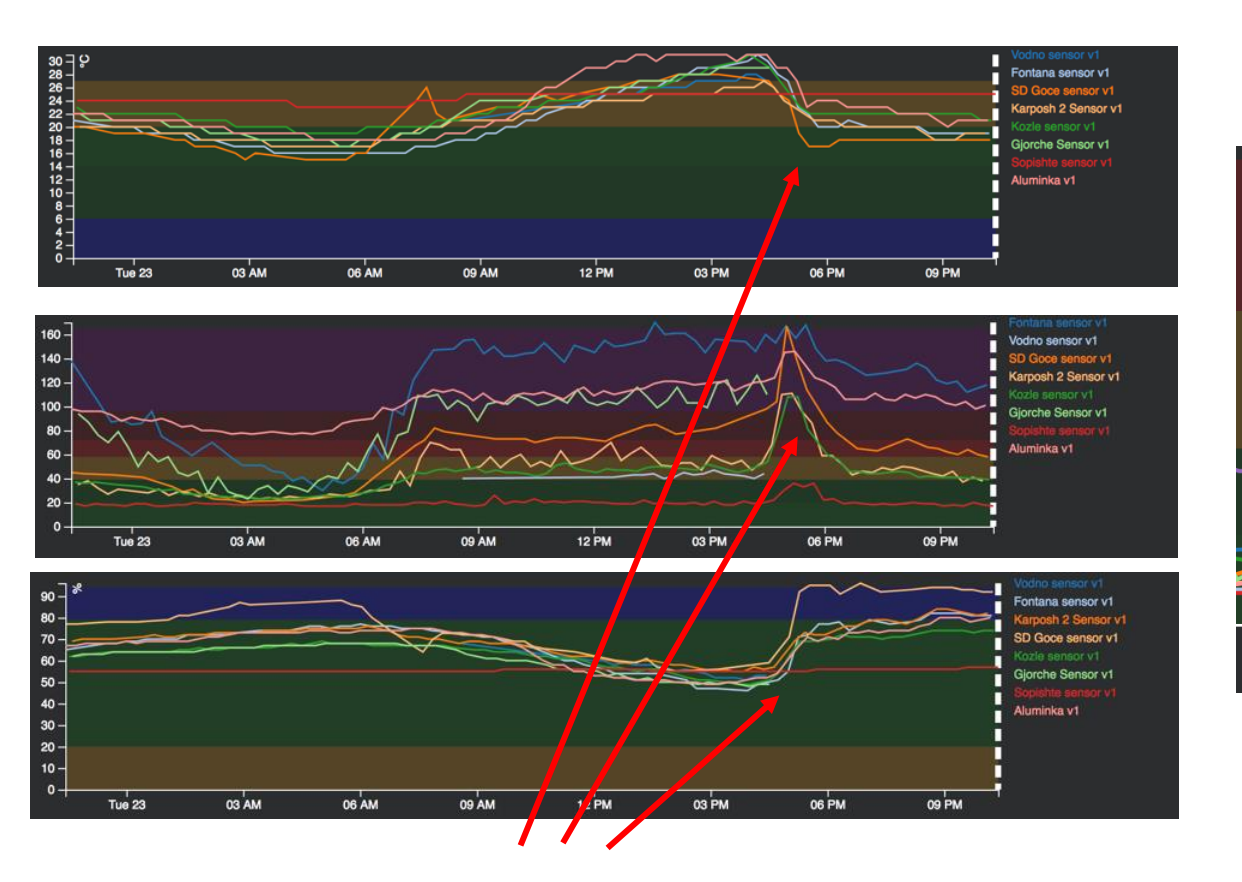

PM10:

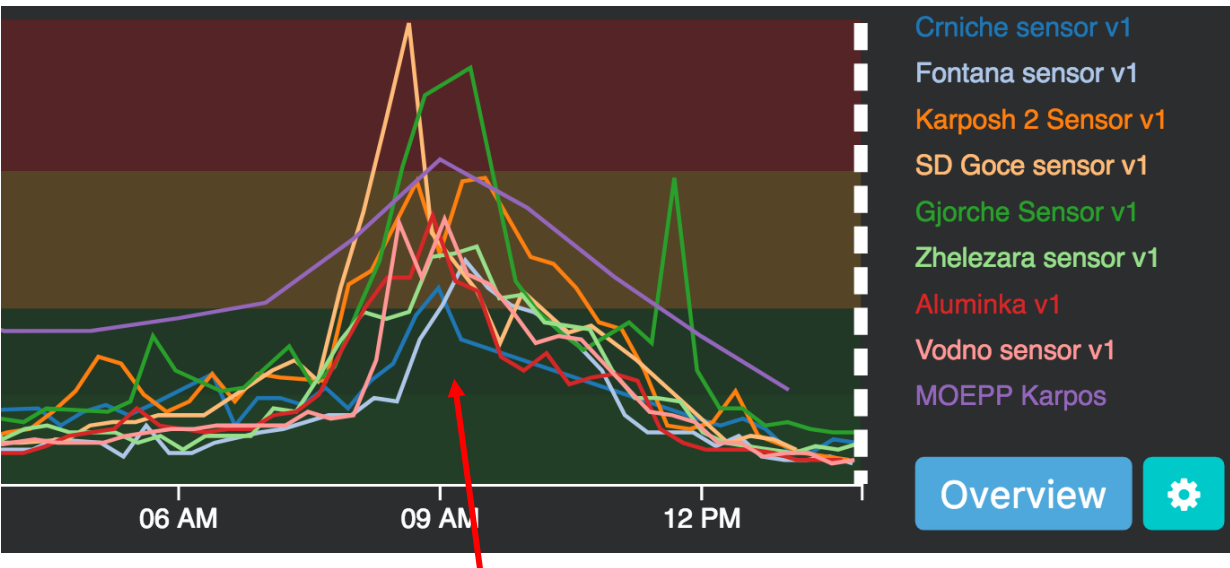

Forest fire (5km outside of the city)

Thunderstorm

### Story 3: Share & inspire

Student projects ongoing

- Best café to sit at right now?
- Smart trash collection
- SkopjeDashboard

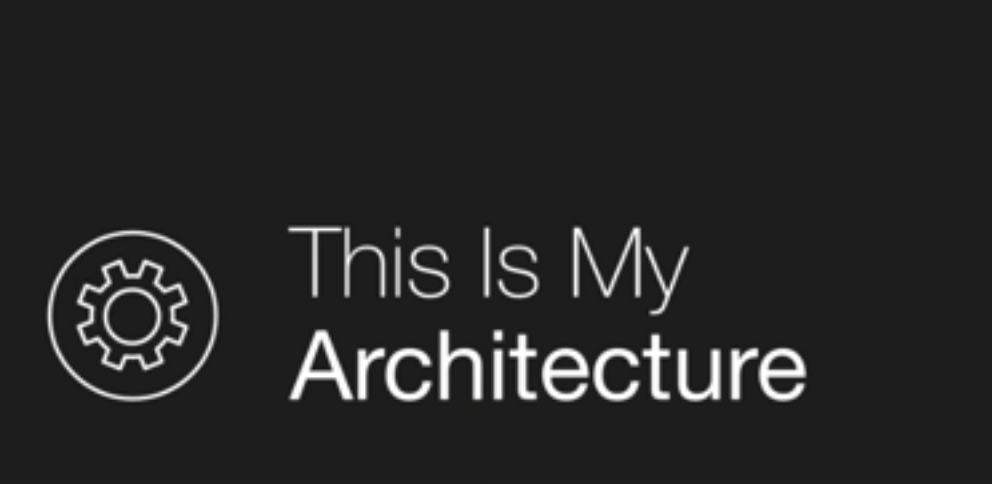

DEMOCRATIZING LORAWAN AND IOT WITH THE THINGS NETWORK

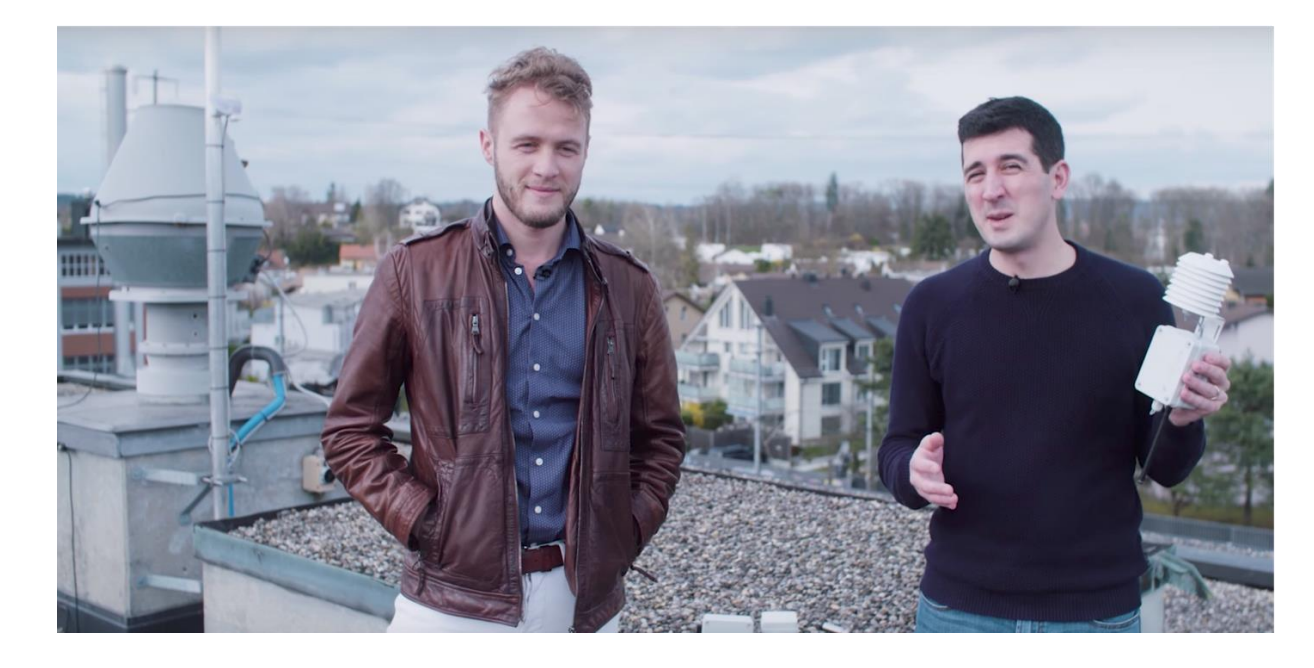

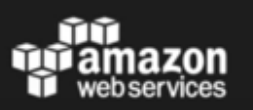

http://tiny.cc/awsttn

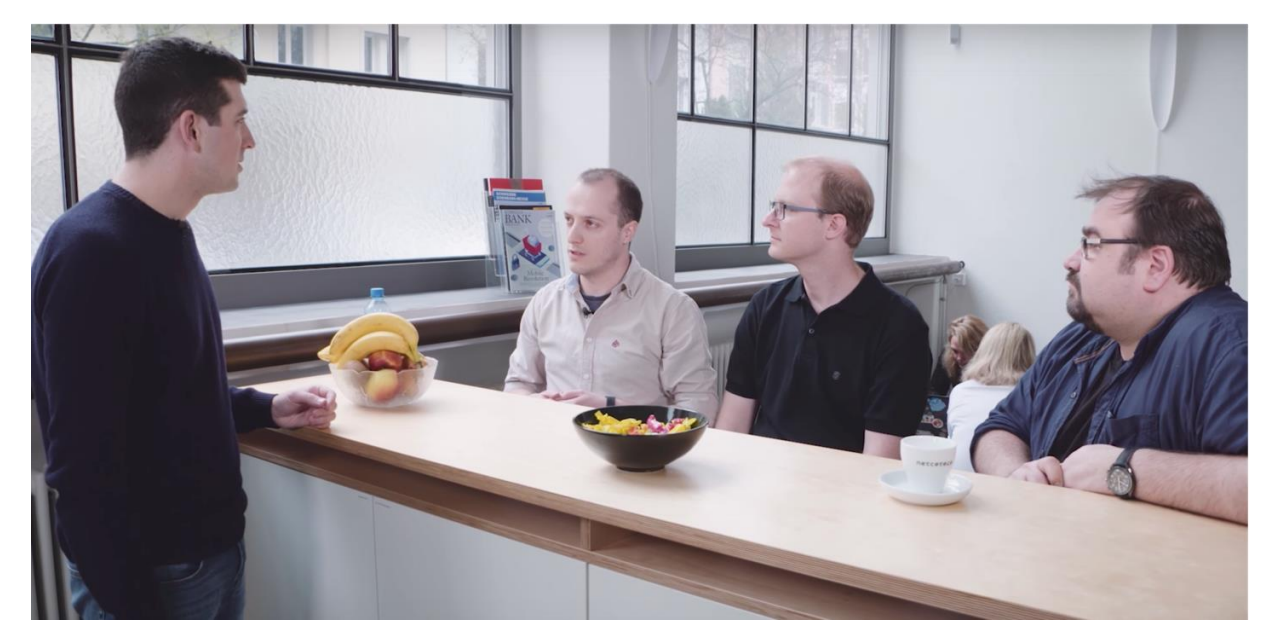

Q & A

[@hsilomedus](https://twitter.com/hsilomedus) ; [pance.cavkovski@netcetera.com](mailto:pance.cavkovski@netcetera.com) <http://pance.mk/>

<https://skopjepulse.mk/> <https://www.netcetera.com/home/stories/expertise/20170203-SkopjePulse-IoT.html> <https://thethingsnetwork.org/c/sofia/> <https://console.thethingsnetwork.org/> <http://kicad-pcb.org/> [https://www.thethingsnetwork.org/docs/network/migrate.html#mqtt](https://www.thethingsnetwork.org/docs/network/migrate.html) <http://tiny.cc/awsttn>